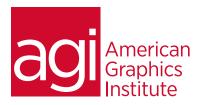

# eBook Training Class

In this course, discover how to convert your books and publications into the ePub and mobile formats used on the iPad, Nook, Kindle, iPhone, Kobo and other electronic reading devices.

### What you'll learn in this training course

- Understanding ebook formats
- How to design for the ebook platform
- Converting InDesign documents to ebooks
- Modifying and cleaning up ebook files

- Creating hyperlinks within an ebook
- Adding interactivity to ebooks
- Converting from ebook to other formats; mobi, PDF, RTF, MS word
- Distributing and selling ebooks

### Audience for this training course

This ebook, creating ebooks and publications for iPad, Nook, Kindle and more from InDesign or MS Word training class is for students who want to convert books and publications into the ePub and mobile formats.

#### Training course duration

This class is a one-day in length. It runs from 9:30 am- 4:30 pm. Lunch break is approximately from noon - 1:00 pm.

### Training course curriculum

This training course uses provided lesson files and instructor selected resources.

## Enrolling in this eBook training course

You can register for this training class online at agitraining.com, or by calling 781-376-6044 or 800-851-9237.

## Locations for this eBook training course

You can attend classes at your training centers located in Boston, New York City, Philadelphia, on site at your office, or on-line. You can select the course location at the time of your registration.

### Private and customized training course options

This training course can be offered as a private class for groups or individuals, and the content can be customized to meet your specific needs. You can call to speak with a training representative at 781-376-6044 or 800-851-9237 to discuss customizing this training course.

### Goals and objectives for this training course

American Graphics Institute is focused on providing high-quality training courses for your professional development. We provide regularly scheduled small group courses along with private or customized training.

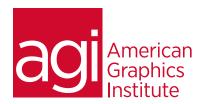

# eBook training course topics:

Understanding eBook formats e-reading Devices e-reading Reading engines eBook and electronic publishing Formats Structure and Contents of eBook files

Designing for eBook ePub design considerations Document structure and organization Use of character styles and paragraph styles Font choices for eBooks

Converting InDesign documents to eBook What happens in the conversion process Converting existing documents to eBooks File preparation and clean-up InDesign scripts for eBook creation

eBook file modifications and clean-up Editing eBook files Working with eBook metadata Working with cover images Preparing files for use on specific devices InDesign eBook bugs and how to fix them Adjusting page flow Automation to assist with file clean-up ePub and eBook Links and hyperlinks Creating hyperlinks for use within eBook Creating internal cross-reference links Creating a TOC

Converting other formats to eBook Microsoft Word Websites / HTML

Adding interactivity to eBooks
Adding video files
Adding audio files

Converting from ePub to other formats Converting ePub to mobi Converting ePub to PDF Converting ePub to RTF and MS Word

Distributing and Selling ePub and eBooks Selling your ePub files on the iPad and iTunes Selling your ePub files on the Nook Selling eBooks on the Kindle